Ways to print off from Matlab:

Howdy OpenAccess Blocker

Here's are some ways for users to print off from matlab:

## <u>Way 1:</u>

In the command window have them type publish('filename.m','pdf') The file should be saved in their folder.

Here's an example

|                                                    | MATLAB R2013a                                                                                                    | + _ ∂ ×       |
|----------------------------------------------------|----------------------------------------------------------------------------------------------------|---------------|
| HOME PLOTS A                                       | APPS EDITOR PUBLISH VIEW 🛃 🔚 🔏 🖘 😪 🔁 🕐 Search Document                                                                                                    | ation 🔎 🛣     |
| Save Section Section with Title INSERT SECTION INS | Hyperlink<br>∑ Inline LaTeX                Endleted List               ∑ Preformatted Text                 ∑ Inline LaTeX               ∑ Display LaTeX                 Sert INLINE MARKUP               INSERT BLOCK MARKUP               Publish                                                                                                    |               |
| < 🔶 🛅 💭 🗀 / 🕨 u 🕨 swork 🕨                          | → b4rtl3ys1st3r → Documents → MATLAB →                                                                                                    | - P           |
| Current Folder 💿                                   | 📝 Editor - /u/swork/b4rtl3ys1st3r/Documents/MATLAB/publishing.m 💿 🗙 🛛 Workspace                                                                                                    | ۲             |
| ▶ Name ∠                                           | Image: second second | 2013 03:53:50 |
|                                                    | Command Window 💿 — publish                                                                                                    |               |
|                                                    | New to MATLAB? Watch this <u>Video</u> , see <u>Examples</u> , or read <u>Getting Started</u> . <b>x</b> -clc     publish(                                                                                                    | 'publishing.m |
|                                                    | >> publish('publishing.m','pdf') ans = /u/swork/b4rtl3ys1st3r/Documents/MATLAB/html/publishing.pdf                                                                                                    | , pap ranng.⊪ |
| Details ^                                          |                                                                                                    | <b>I</b>      |
|                                                    | script                                                                                                    | n 3 Col 10    |

\*\*If they get an error in the command window, they may have typed it in incorrectly\*\*

## <u>Way 2</u>

On the top where the tabs are, there is a tab called 'Publish'. On the far left hand side there is a button that says 'publish' (Don't hit the button). Instead hit the down arrow key that is right below it and click on 'Edit Publishing Options'

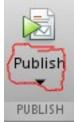

## From there another window will pop up

| *                     | Edit Configur                                                                                                  | ations                                               | $\bullet = \odot \times$ |
|-----------------------|----------------------------------------------------------------------------------------------------|------------------------------------------------------|--------------------------|
| publishing.m          | × Publish configuration name: pub                                                                              | lishing                                              |                          |
| <b>■ publishing.m</b> | MATLAB expression:<br>% Modify expression to<br>% Example:<br>% a = [1 2 3; 4 5 6];<br>% foo(a);<br>publishing |                                                      |                          |
|                       | Publish settings: User Default                                                                                 | ▼ Save As                                            |                          |
|                       | Output settings     Output file format     Output folder     XSL file                                          | html<br>/u/swork/b4rtl3ys1st3r/Documents/MATLAB/html |                          |
|                       | Figure settings<br>Figure capture method                                                                       | entireGUIWindow                                      |                          |
|                       | Image Format<br>Use new figure<br>Max image width (pixels)                                                     | default (png)<br>true<br>Inf                         |                          |
|                       | Max image height (pixels)<br>Create thumbnail<br>Code settings                                                 | Inf<br>true                                          |                          |
| + -                   | Select the output format for the                                                                               |                                                      | Help                     |

Click on html and change it to pdf. The output folder should be listed below, so they have an option of changing folders. Click 'Publish'

Either way they can now open the file in any PDF reading programs and print.

Thanks and Gig'em

Calclab Staff